# **UNIVERSIDAD NACIONAL TORIBIO RODRÍGUEZ DE MENDOZA DE AMAZONAS**

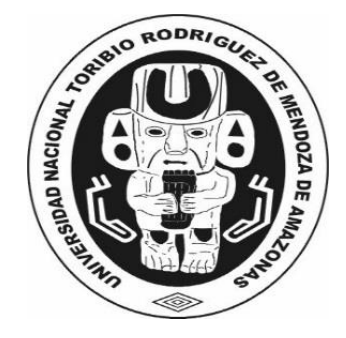

# **FACULTAD DE INGENIERÍA CIVIL Y AMBIENTAL ESCUELA PROFESIONAL DE INGENIERÍA AMBIENTAL**

# **TESIS PARA OBTENER**

# **EL TÍTULO PROFESIONAL DE INGENIERA AMBIENTAL**

# **MODELACIÓN HIDROLÓGICA PARA LA GESTIÓN DEL RECURSO HÍDRICO EN LA MICROCUENCA BUJUNTA – SAN PABLO, DISTRITO DE VALERA, AMAZONAS**

**Autor: Bach. Ruth Analí Hernández Ramos**

**Asesor: MSc. Gino Alfredo Vergara Medina**

**Registro**

# **CHACHAPOYAS PERÚ**

**2023**

# <span id="page-1-0"></span>Autorización de Publicación de la Tesis en el Repositorio Institucional de la **UNTRM**

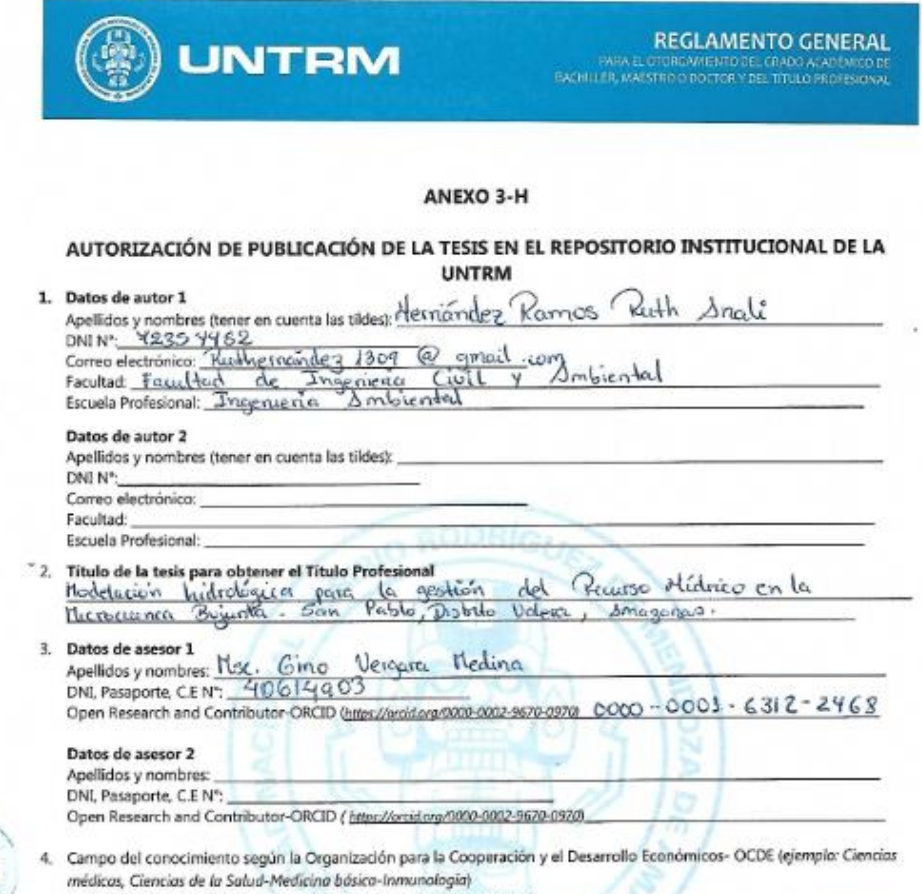

https://cotalogos.concytec.gob.pe/vocabulario/occide ford.html<br>J.05.00 CLENCLOS DE LOTIERRA, CIENCLOS AMBERVIOLES, 1.05. 11 Crocencyrepice, Kolondogica,

#### 5. Originalidad del Trabajo

Originamente e transigo<br>Con la presentación de esta ficha, el(la) autor(a) o autores(as) señalan expresamente que la obra es original, ya que sus<br>contenidos son producto de su directa contribución intelectual. Se reconoce en las citas que se destacan como tal.

#### 6. Autorización de publicación

Autorización de publicación<br>El(los) titular(es) de los derechos de autor otorga a la Universidad Nacional Toribio Rodríguez de Mendoza de Amazonas<br>(UNTRM), la autorización para la publicación del documento indicado en el p tipo BY-NC: Licencia que permite distribuir, remezclar, retocar, y crear a partir de su obra de forma no comercial por lo que la Universidad deberá publicar la obra poniéndola en acceso libre en el repositorio institucional de la UNTRM y a su vez en el Registro Nacional de Trabajos de Investigación-RENATI, dejando constancia que el archivo digita

Chachapoyas,  $201 \text{ Agos}10 \text{ g}023$ 

Firma del autor 1

Firma del autor 2

Firma del Asesor 2

# **Dedicatoria**

<span id="page-2-0"></span>Dedico la presente tesis:

A mis padres cuyos consejos y apoyo fueron una constante en mi formación personal, social y profesional, pues me permitieron actuar con justicia y transparencia.

A mi esposo José Orlando Namuche Paiva y a mis hijas Danna y Alessandra por su constante apoyo que permitió la culminación de la presente tesis.

### **Agradecimiento**

<span id="page-3-0"></span>Al finalizar la presente tesis debo agradecer a mi asesor Mcs. Gino Alfredo Vergara Medina quien con mucha paciencia aceptó mis errores, críticas, dándome a cambio su tiempo, sus conocimientos y sobre todo sus experiencias que me servirán para lograr el éxito personal, social y profesional.

> Agradecer también a mis amigos, compañeros de aula con quienes compartimos alegrías, temores y tensiones, pero sobre todo supimos llevar con éxito nuestras discrepancias para llegar empáticamente a cumplir con nuestro objetivo.

> > Reiterar mi agradecimiento a quienes sin su ayuda hubiera sido posible finalizar mi trabajo: Al divino hacedor y a mi familia. Al primero por iluminar mi mente y a los segundos por su incondicional apoyo.

# <span id="page-4-0"></span>**Autoridades de la UNTRM**

Ph. D. Jorge Luis Maicelo Quintana Rector

Dr. Oscar Andrés Gamarra Torres Vicerrector Académico

Dra. María Nelly Luján Espinoza Vicerrectora de Investigación

Ph.D. Ricardo Edmundo Campos Ramos

Decano de la Facultad de Ingeniería Civil y Ambiental

#### Visto bueno del asesor de tesis

<span id="page-5-0"></span>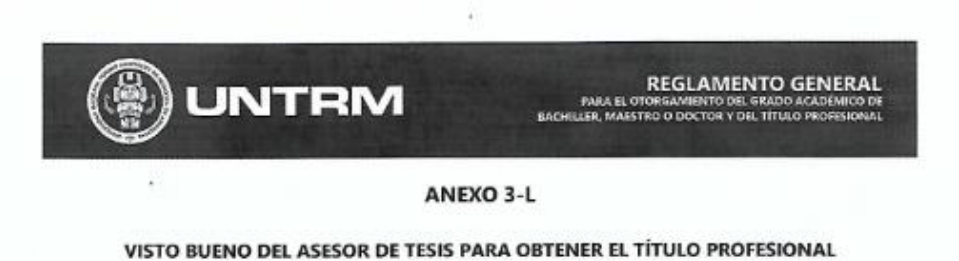

El que suscribe el presente, docente de la UNTRM (X)/Profesional externo (), hace constar que ha asesorado la realización de la Tesis titulada Medelación Arduologuía pour la question del Reunso hídrico en la nucrocuenca Begunta San Pablo, Distrito de Valora, Smazonao del egresado Ruth Analí Heinandez Ramos de la Facultad de Ingenierra Civil y Ambiental Escuela Profesional de Ingeniería Ambrenta de esta Casa Superior de Estudios.

El suscrito da el Visto Bueno a la Tesis mencionada, dándole pase para que sea sometida a la revisión por el Jurado Evaluador, comprometiéndose a supervisar el levantamiento de observaciones que formulen en Acta en conjunto, y estar presente en la sustentación.

> de 2022 Chachapoyas, 20 de Marzo

Firma y nombre completo del Asesor Gino Alfredo Vergora Medina

# <span id="page-6-0"></span>**Jurado evaluador de la Tesis**

MSc. Eli Pariente Mondragón Presidente

dimm (aloss

Mg. Edinson Enrique Reyes Alva Secretario

Ing Rolando Salas López ál

# Constancia de Originalidad de la Tesis

<span id="page-7-0"></span>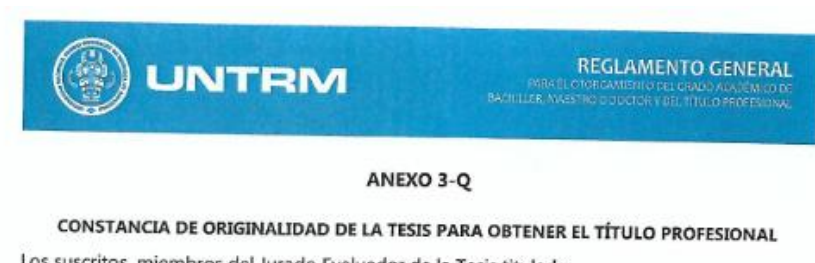

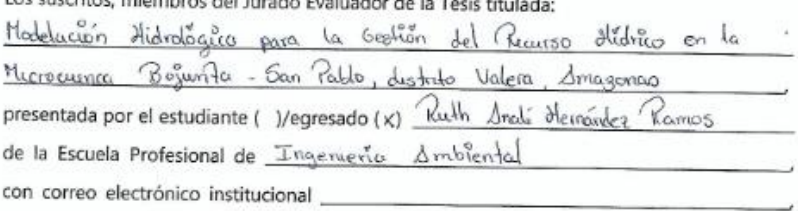

después de revisar con el software Turnitin el contenido de la citada Tesis, acordamos:

- a) La citada Tesis tiene  $\underline{18}$  % de similitud, según el reporte del software Turnitin que se adjunta a la presente, el que es menor (X) / igual ( -) al 25% de similitud que es el máximo permitido en la UNTRM.
- b) La citada Tesis tiene \_\_\_\_\_ % de similitud, según el reporte del software Turnitin que se adjunta a la presente, el que es mayor al 25% de similitud que es el máximo permitido en la UNTRM, por lo que el aspirante debe revisar su Tesis para corregir la redacción de acuerdo al Informe Turnitin que se adjunta a la presente. Debe presentar al Presidente del Jurado Evaluador su Tesis corregida para nueva revisión con el software Turnitin.

 $de$   $\frac{1}{10}$  del  $\frac{1013}{1013}$ Chachapoyas,

SECRETARIO

OBSERVACIONES:

PRESIDE

VII

## Acta de Sustentación de Tesis

<span id="page-8-0"></span>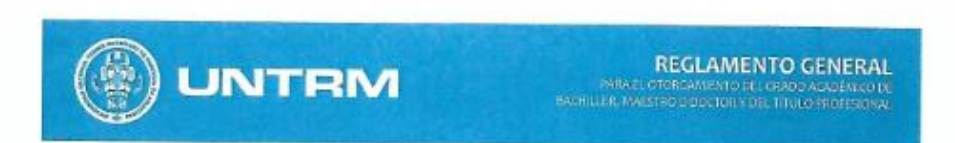

#### ANEXO 3-S

#### ACTA DE SUSTENTACIÓN DE TESIS PARA OBTENER EL TÍTULO PROFESIONAL

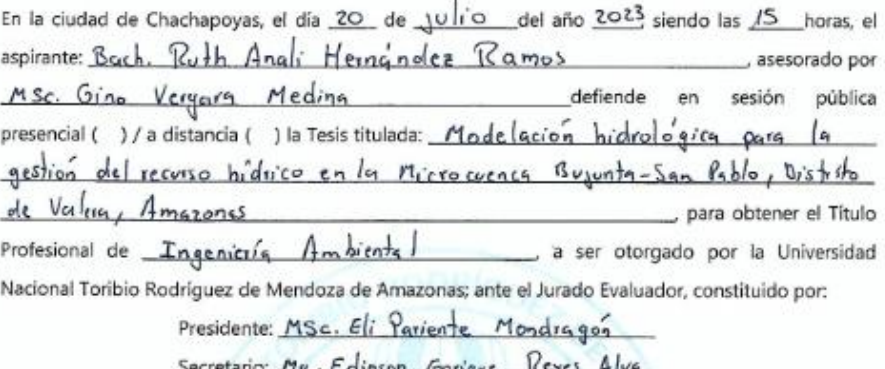

Vocal: Ing. Rolando  $S<sub>q</sub>$ las  $L_{0}^{1}$ pcz

Procedió el aspirante a hacer la exposición de la Introducción, Material y métodos, Resultados, Discusión y Conclusiones, haciendo especial mención de sus aportaciones originales. Terminada la defensa de la Tesis presentada, los miembros del Jurado Evaluador pasaron a exponer su opinión sobre la misma, formulando cuantas cuestiones y objeciones consideraron oportunas, las cuales fueron contestadas por el aspirante.

Tras la intervención de los miembros del Jurado Evaluador y las oportunas respuestas del aspirante, el Presidente abre un turno de intervenciones para los presentes en el acto de sustentación, para que formulen las cuestiones u objeciones que consideren pertinentes.

Seguidamente, a puerta cerrada, el Jurado Evaluador determinó la calificación global concedida a la sustentación de la Tesis para obtener el Título Profesional, en términos de: Aprobado ( X ) por Unanimidad (X )/Mayoría ( ) Desaprobado ( )

Otorgada la calificación, el Secretario del Jurado Evaluador lee la presente Acta en esta misma sesión pública. A continuación se levanta la sesión.

Siendo las 15: Y2 horas del mismo día y fecha, el Jurado Evaluador concluye el acto de sustentación de la Tesis para obtener el Título Profesional.

4 SECRETARIO

OBSERVACIONES:

<span id="page-9-0"></span>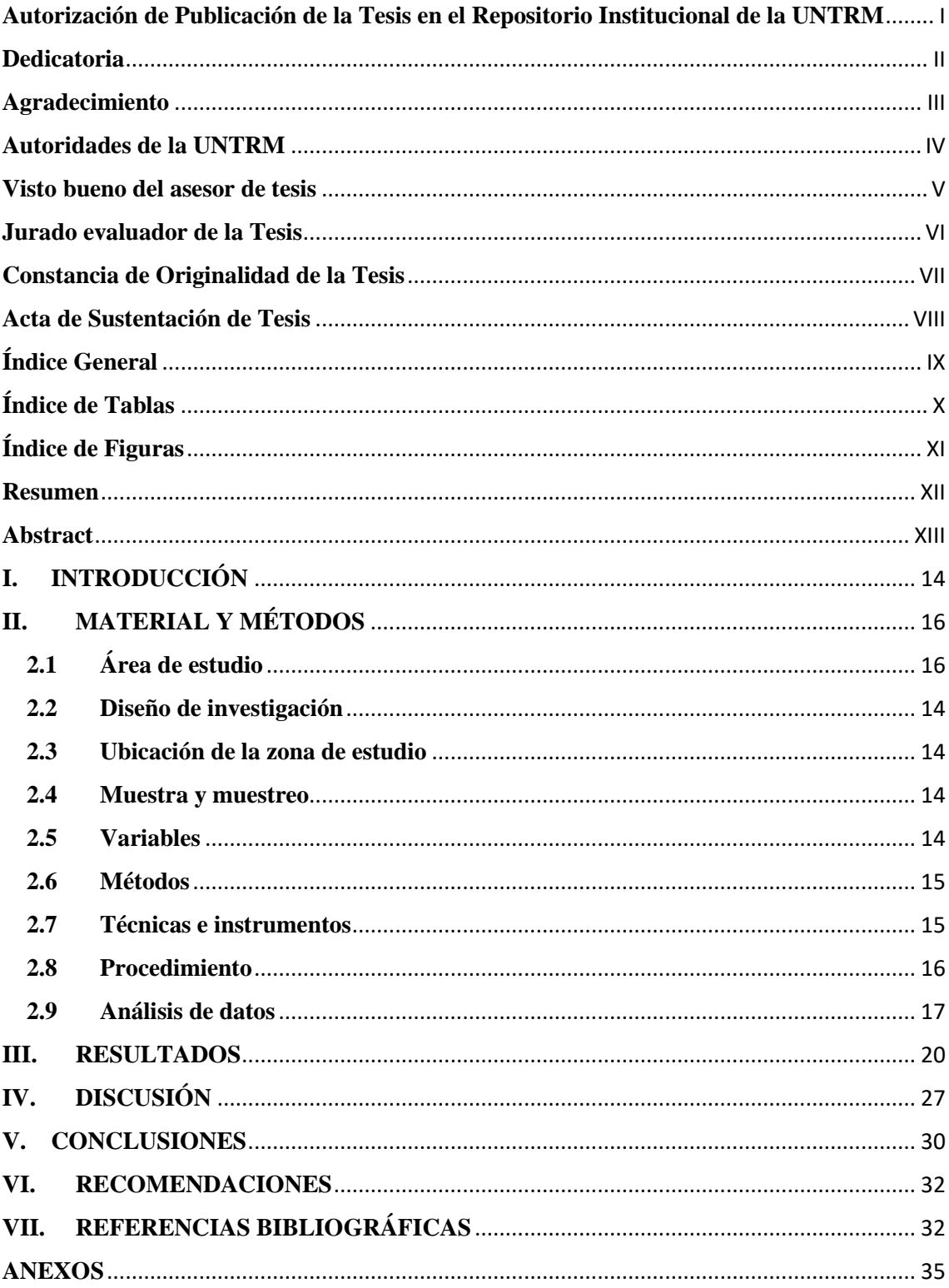

# Índice General

# Índice de Tablas

<span id="page-10-0"></span>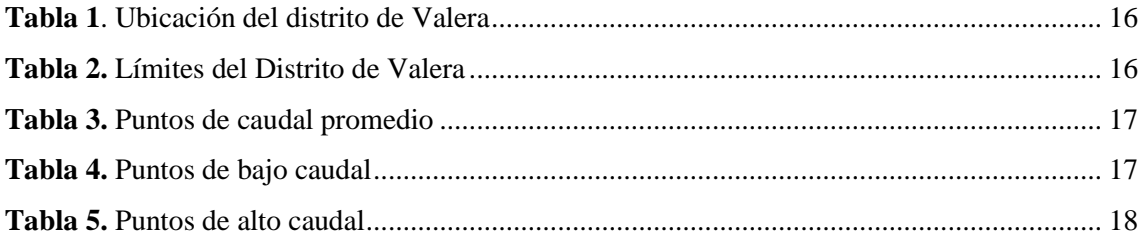

# **Índice de Figuras**

<span id="page-11-0"></span>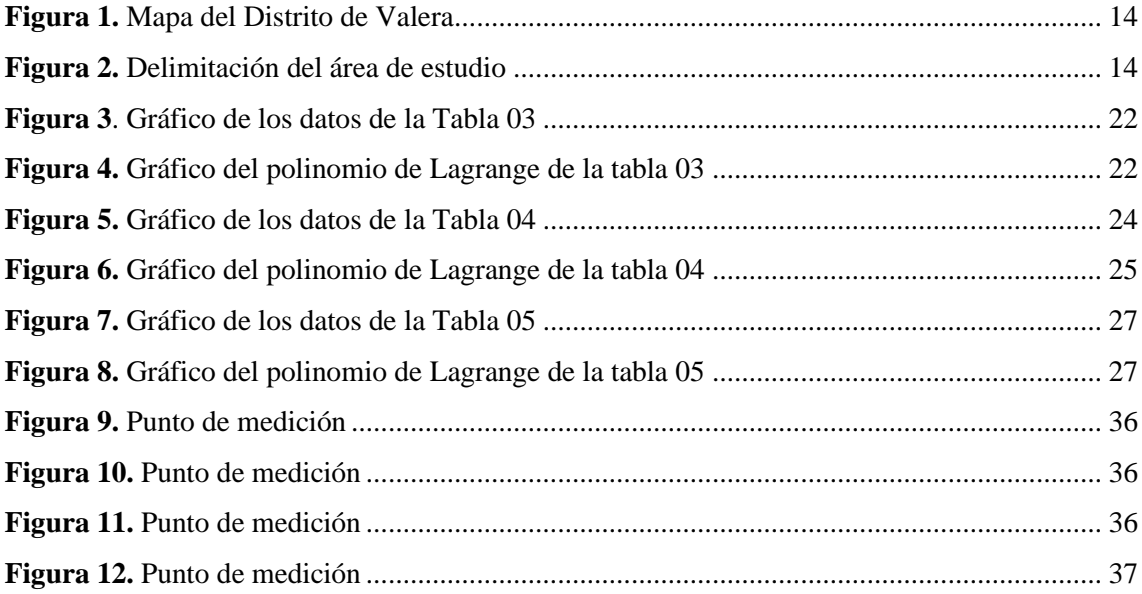

## **Resumen**

<span id="page-12-0"></span>El presente trabajo de investigación tuvo como objetivo general: Elaborar un modelo hidrológico para la gestión del recurso hídrico en la microcuenca Bujunta- San Pablo, Distrito de Valera, Amazonas

En cuanto a la metodología, este estudio utilizo el método inductivo, esto porque a partir de los hechos observados se hace la construcción del modelo, del cual podemos hacer conclusiones.

Entre los resultados encontrados en esta tesis, tenemos que se pudieron elaborar tres curvas que modelan las mediciones hechas de caudales en diferentes puntos y en diferentes estaciones del año, para la construcción de las mismas nos ayudamos de un software especializado MATLAB.

Como conclusión de esta tesis se obtuvo que estas curvas modelan el caudal de la subcuenca y además sirven para predecir cómo gestionar el recurso hídrico del distrito de Valera.

**Palabras Clave:** Recurso Hídrico, polinomio de aproximación, Modelación hidrológica

# **Abstract**

<span id="page-13-0"></span>The general objective of this research work was to: Elaborate a hydrological model for water resource management in the Bujunta- San Pablo sub-basin, District of Valera, Amazonas.

In terms of methodology, this study used the inductive method, because the model is built from the observed facts, from which conclusions can be drawn.

Among the results found in this thesis, we have been able to elaborate three curves that model the flow measurements made at different points and in different seasons of the year, for the construction of these curves we used specialized software.

The conclusion of this thesis is that these curves model the flow of the sub-basin and also serve to predict how to manage the water resources of the Valera district.

**Keywords:** Hidric Resource, Approximation Polynomial, Hydrological Modeling

# <span id="page-14-0"></span>**I. INTRODUCCIÓN**

La región de Amazonas cuenta con abundantes recursos hídricos. La conjunción de los recursos subterráneos y los recursos superficiales logra crear una distribución geográfica de recursos hídricos potenciales muy equilibrada. Donde faltan recursos superficiales hay subterráneos, y viceversa (Programa de Desarrollo Rural Sonstenible, 2017)

Actualmente, no se cumplen las pautas sostenibles para el desarrollo y uso del recurso agua. La creciente demanda del recurso, así como la reducción de los caudales en ríos con sus graves consecuencias para usuarios y ecosistemas, la sobre explotación de acuíferos a tasas superiores a la reposición natural, los problemas de contaminación y degradación de la calidad de las aguas, las dificultades de acceso al recurso para satisfacer necesidades básicas de un alto porcentaje de la población, son desafíos que demandan con urgencia estrategias que permitan resolver las numerosas tareas pendientes en cuanto a la utilización de los recursos hídricos (Zubieta, R.; Laqui W.; Lavado W., 2018)

De Andrade & Ribeiro, (2020) nos menciona que la modelación hidrológica es un instrumento efectivo para observar el comportamiento de los diferentes fenómenos que ocurren dentro de una cuenca, en nuestro caso una microcuenca. En la actualidad la modelación hidrológica desempeña un papel importante en la administración de recursos hídricos; pues se toman distintas deciciones para su manejo adecuado (Zhao et al., 2019).

La falta de datos representa un límite significativo en la modelación hidrológica y afecta la toma de decisiones sobre el agua; esto se debe a que se omite el uso de información para el tipo de suelo y su distribución espacial puede conducir a medidas inapropiadas en el manejo de recursos hídricos (Tavares, 2016).

El tipo de suelo se interpoló como el principal factor de control. Regula los procesos hidrológicos distribuyendo el agua de lluvia en la escorrentía superficial y la infiltración. Por ejemplo, el movimiento de agua en el suelo se determina por las características de los tipos de suelo y su distribución espacial; sin embargo, la información existente se genera principalmente con fines agrícolas, lo que puede conducir a una aplicación incorrecta de los

modelos hidrológicos y los parámetros del suelo utilizados para calibrarlos (Van Zijl et al., 2019)

Un modelo hidrológico son simbolizaciones simplificadas de sistemas hidrológicos reales, entre ellos tenemos los modelos físicos reducidos, que se basan en la teoría de la semejanza, Los modelos analógicos que se basan en analizar un sistema que es similar a otro en teorías, los modelos matemáticos que modelan la realidad por ecuaciones, inecuaciones, funciones etc. siendo los más utilizados en hidrología y se ayudan de ordenadores. (Alvarado, 2020) En la actualidad se dispone de una amplia variedad de modelos, los cuales han sido planteados bajo ciertas hipótesis; cuyo claro entendimiento garantiza su correcto uso, en este sentido la modelación numérica tiene una gran importancia, al servir de ayuda en la gestión de recursos hídricos, gracias a la mejora de recursos tecnológicos y avance de conocimientos matemáticos que hacen cada vez más precisos y rápidos los cálculos de un conjunto de datos obtenidos de la nuestra realidad (Shen et al, 2021).

Muchos de los modelos hidrológicos usan modelos estadísticos como lo son las series de tiempo de caudal y precipitación, modelos de regresión, recta de mínimos cuadrados, así como también muchos otros modelos que se basan en aproximar datos a través de programas más sofisticados, así como modelos que simulan los datos extraídos de mediciones y de investigaciones. La presente tesis se basa en modelación numérica como lo son los modelos de interpolación de datos en especial el método de diferencias finitas, puesto que las cuencas, subcuencas y microcuencas son sistemas heterogéneos y los procesos hidro-bio-geo-químicos que en ellos se presentan son no lineales (Lakew et al, 2017).

Por lo expuesto anteriormente, se planteó la siguiente pregunta para realizar este trabajo de investigación: ¿Cómo encontramos un modelo hidrológico para la gestión del recurso hídrico de la microcuenca de Bujunta de San Pablo de Valera?

La siguiente investigación se justifica porque con la formulación del modelo hidrológico se conocerán los aportes en cantidad de agua de los diferentes afluentes de La microcuenca de Bujunta de San Pablo de Valera, y con esto poder hacer una priorización de microcuencas, para la toma decisiones en las diferentes instituciones.

El objetivo de este trabajo de investigación es elaborar un modelo hidrológico para la gestión del recurso hídrico en la microcuenca Bujunta- San Pablo, Distrito de Valera, Amazonas. Los objetivos específicos son: Analizar las variables que intervienen para la estimación de caudales, realizar mediciones de caudal en campo, en puntos estratégicos de los afluentes que conforman la microcuenca Bujunta, validar los resultados del Modelo Hidrológico, comparar las curvas obtenidas uniendo los puntos de medición y la del polinomio obtenido por el método de diferencias divididas

# <span id="page-16-0"></span>**II. MATERIAL Y MÉTODOS**

# <span id="page-16-1"></span>**2.1 Área de estudio**

El distrito de Valera ubicada en la provincia de Bongará de la región Amazonas, abarca una extensión de  $90,14 \text{ km}^2$ , tiene una población estimada mayor a 1500 habitantes y se encuentra a una altitud de 1934 msnm, fue creado mediante la Ley N° 7877 un 3 de noviembre de 1933 cuando era presidente Oscar R. Benavides, su capital es San pablo de Valera, que es rico en costumbres y tradiciones, además alberga atractivos turísticos como las Pampas de Corobamba, la Caverna de la Vieja Tomasa y su más grande atractivo que es la Catarata de Gocta (Programa de Desarrollo Rural Sonstenible, 2017).

<span id="page-16-2"></span>Por otro lado, se recopilo la siguiente información:

**Tabla 1***: Ubicación del distrito de Valera*

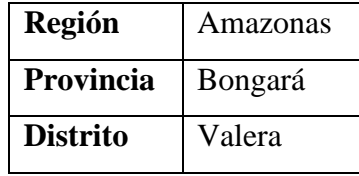

**Fuente:** Municipalidad de Valera

**Tabla 2:** *Límites del Distrito de Valera*

<span id="page-16-3"></span>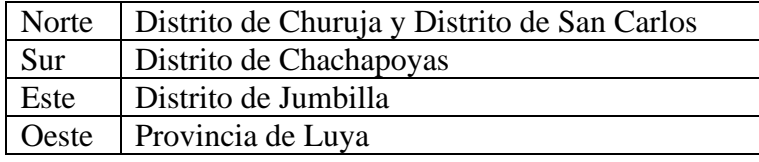

**Fuente:** Municipalidad de Valera

**Figura 1:** *Mapa del Distrito de Valera*

<span id="page-17-1"></span><span id="page-17-0"></span>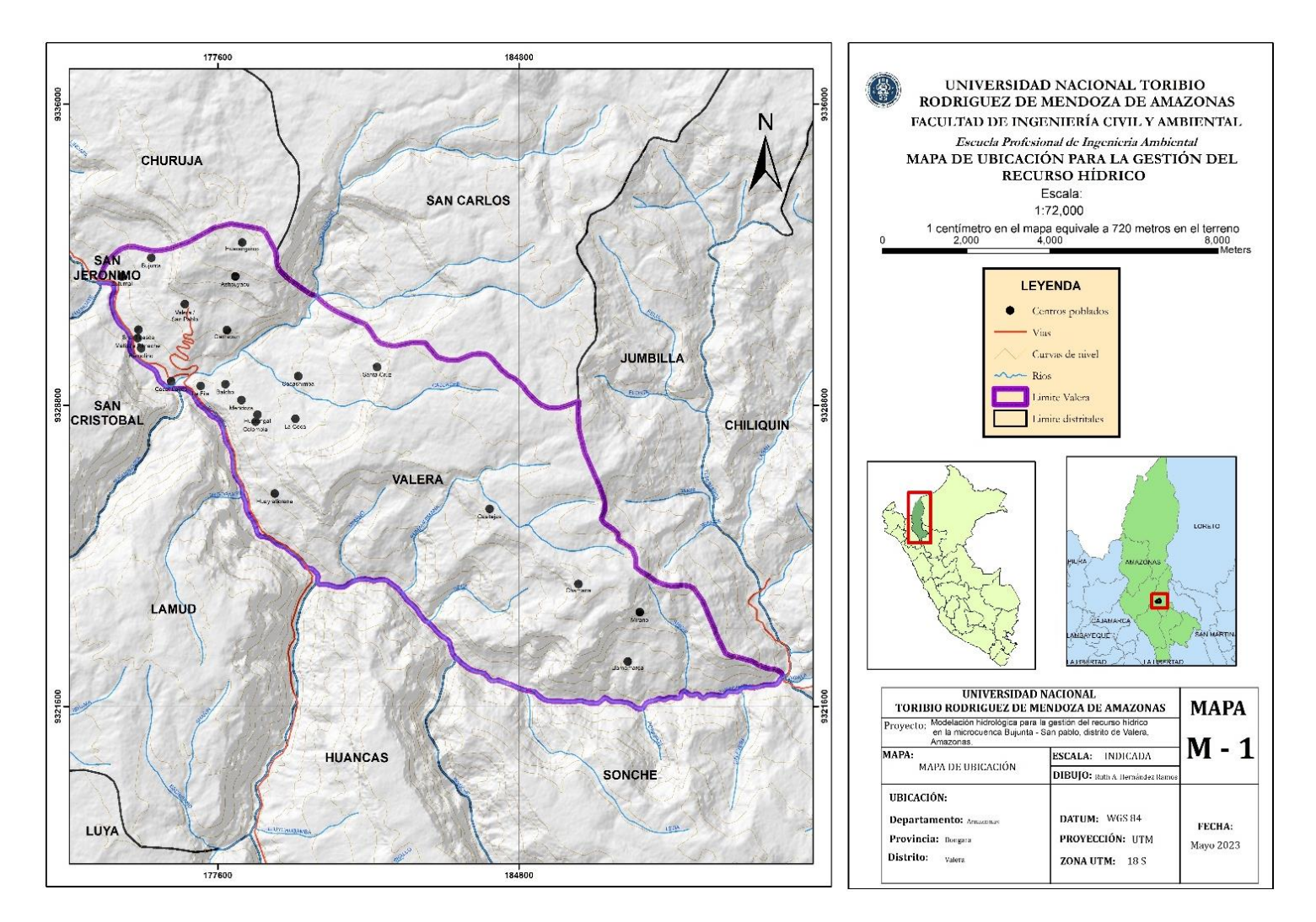

#### **Figura 2:** *Delimitación del área de estudio*

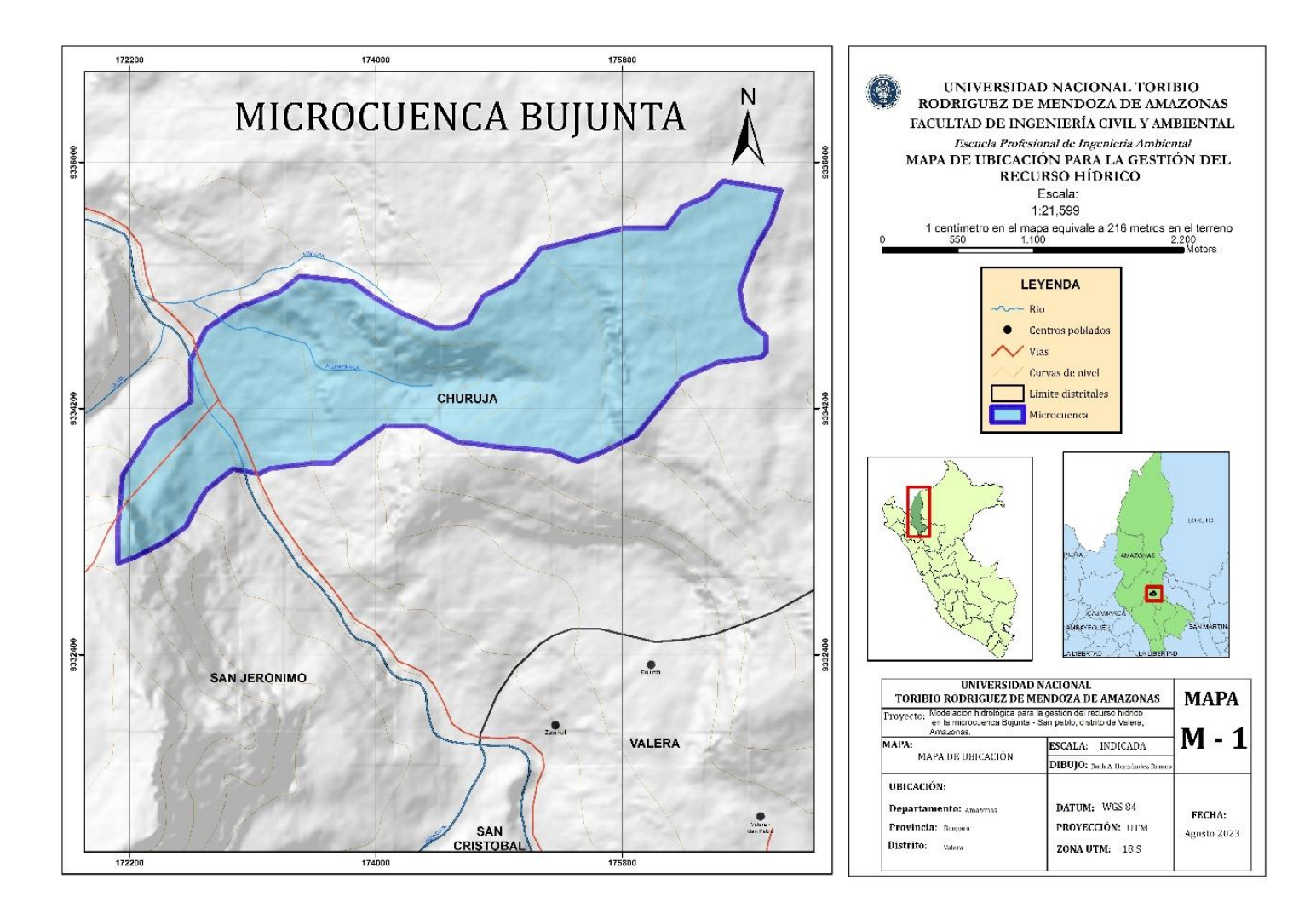

#### <span id="page-19-0"></span>**2.2 Diseño de investigación**

Baena Paz (2018) nos habla que la investigación es de tipo descriptivo simple, porque implica observar y describir el comportamiento de un sujeto sin influir sobre él de ninguna manera.

Cortes & Iglesias, (2018) nos indica que el diseño de investigación es de corte transversal porque es un tipo de investigación observacional que analiza datos de variables recopiladas en un periodo de tiempo actual. Para la presente investigación se utilizará un diseño descriptivo simple, por el cual se utilizó una muestra de interés para obtener la información de interés, cuyo esquema es el siguiente:

 $M \longrightarrow IDI$ 

Donde:

M: muestra

IDI: Información de interés

### <span id="page-19-1"></span>**2.3 Ubicación de la zona de estudio**

La zona de estudio de la presente investigación se realizó en la microcuenca Bujunta ubicada en el Distrito de Valera.

#### <span id="page-19-2"></span>**2.4 Muestra y muestreo**

Como se trata de una investigación no experimental no existe muestra ni muestreo

## <span id="page-19-3"></span>**2.5 Variables**

#### **2.5.1 Modelación Hidrológica**

Es una representación matemática de sistemas hidrológicos reales, en otras palabras, es una simplificación de la realidad a partir procesos que involucran fenómenos naturales como lo son la lluvia (Alvarado, 2020).

Fraga et al. (2019) menciona que los modelos hidrológicos tienen una amplia gama de utilidades y aplicaciones, por ejemplo, se utilizan en el planeamiento y desarrollo de estructuras hidraulicas, en defensas ante inundaciones, en la evaluación de la disponibilidad del agua, en pronosticar cambios tanto climáticos como de usos del suelo, y su impacto en hidrología, y en muchas otros procesos.

#### **2.5.2 Gestión del recurso hídrico**

Es un proceso que promueve la gestión y desarrollo coordinado del agua, la tierra y los recursos relacionados, con el fin de maximizar el bienestar social y económico resultante, pero de manera equitativa, y sin comprometer la sostenibilidad de los ecosistemas (Galvez, 2017).

La gestión integrada de los recursos hídricos promueve el desarrollo económico y ambiental sostenible y crea las condiciones adecuadas para nuestra participación activa. Solo a través de nuestros propios esfuerzos y cambios de comportamiento podemos garantizar que el agua se gestione adecuadamente y esté disponible para todos en la calidad, capacidad y cantidad que merecemos (ANA, 2018).

#### <span id="page-20-0"></span>**2.6 Métodos**

Nagle et al. (2017) nos dice que el método inductivo es aquel que se basa en la observación y experimentación para luego llegar a una conclusión general a través de casos específicos, por tal motivo el método empleado en la presente tesis es el método inductivo, pues, porque a partir de los hechos observados se hace la construcción del modelo, del cual podemos hacer conclusiones, además, toda modelación toma como base este método.

## <span id="page-20-1"></span>**2.7 Técnicas e instrumentos**

En la presente investigación se utilizaron los siguientes técnicas e instrumentos para la recolección de datos:

# **2.7.1 Correntómetro**

El correntómetro o correntómetro es un instrumento que nos sirve para medir la velocidad de corrientes en el mar, cuencas, microcuencas, ríos, etc. Existen algunos modelos que además registran su inclinación, profundidad, dirección, temperatura del agua. Para nuestro trabajo de investigación hemos usado el correntómetro de marca Global Water cuyo código de registro en la Universidad Nacional Toribio Rodríguez de Mendoza es 602224260006

#### **2.7.2 Teorema de interpolación de Lagrange**

Sea  $f: [a, b] \to \mathbb{R}$  y  $\{x_0, x_1, \dots, x_n\}, n + 1$  puntos distintos del intervalo  $[a, b]$ . Entonces existe un único polinomio  $P_n(x)$  de grado menor o igual  $a$  *n*, que verifica

$$
P_n(x_i) = f(x_i), \quad i = 0, 1, 2, \dots, n.
$$

donde para cada  $i \in \{0,1,2,\ldots,n\},\$ 

$$
L_i(x) = \prod_{\substack{j=0 \ j \neq i}}^n \frac{x - x_j}{x_i - x_j}.
$$

### **2.7.3 Toma de Medidas**

**Primer Paso:** Se seleccionó un tramo adecuado, donde el agua fluye de manera libre.

**Segundo paso:** Se ubicaron puntos separados una distancia de 10 m y se procedió a medir la velocidad en cada uno de ellos utilizando el instrumento descrito anteriormente.

**Tercer Paso:** Se midió el ancho del cauce y luego la altura de la sección transversal, se buscó un tramo de la microcuenca que estuviera uniforme en casi toda la medición

# <span id="page-21-0"></span>**2.8 Procedimiento**

Dado el teorema de interpolación de Lagrange que se menciona líneas arriba, nuestro procedimiento a seguir en la presente investigación es el siguiente

- 1. Determinamos las variables intervinientes en el cálculo de caudales como son la velocidad promedio del río en metros por segundo y el área de la sección transversal.
- 2. Hallamos la velocidad del río en diferentes puntos del río haciendo uso del correntómetro.
- 3. Los datos encontrados serán utilizados para hallar una curva de aproximación usando el método de diferencias divididas o método de Lagrange.
- 4. Una vez encontradas estas curvas, analizaremos algunos datos para su validación.
- 5. Utilizaremos las curvas encontradas para aproximar la cantidad de agua a utilizar por la población

Además, se identificó que esta microcuenca tiene un potencial servicio hídrico para la población de Valera.

## <span id="page-22-0"></span>**2.9 Análisis de datos**

Como nuestra investigación es una investigación no experimental no vamos a tratar los datos, sino que los utilizaremos para transformarlos en una curva de la cual vamos a sacar conclusiones de ella.

Para extraer los datos se utilizó el correntómetro de marca Global Water, pues nos ayudó con el cálculo de la velocidad en diferentes puntos de la microcuenca, además de hacer diferentes mediciones en tres épocas del año 2021 (abril; junio y diciembre) donde se obtuvieron como resultados los siguientes datos:

<span id="page-22-1"></span>

| Puntos                                                                                                    |  |     |  |                                   |  |  |  |  |                   |                   |
|----------------------------------------------------------------------------------------------------|--|-----|--|-----------------------------------|--|--|--|--|-------------------|-------------------|
| (m/s)                                                                                                    |  | 0.8 |  | 1.2   1.9   1.3   1.4   1.1   0.7 |  |  |  |  | $\vert 0.6 \vert$ | $\vert 0.5 \vert$ |
| $E_{\text{reco}}$ . $E1.1$ . $E2.1$ $E_1$ $E_2$ . $E_3$ . $E_4$ . $E_5$ . $E_6$ . $E_7$ . $E_8$ . $E_7$ . $E_8$ . $E_9$ . $E_9$ . $E_9$ . $E_9$ . $E_9$ . $E_9$ . $E_9$ . $E_9$ . $E_9$ . $E_9$ . $E_9$ . $E_9$ . $E_9$ . $E_9$ . $E$ |  |     |  |                                   |  |  |  |  |                   |                   |

*Tabla 3: Puntos de velocidad promedio*

**Fuente:** Elaboración Propia

<span id="page-22-2"></span>La Tabla 3 nos muestra las mediciones que se hicieron en la época del año en la cual las lluvias fueron moderadas, estos datos nos ayudarán a encontrar la primera curva que en nuestro caso es un polinomio.

*Tabla 4: Puntos de bajo velocidad*

| Puntos |     | ັ |                                                                                   |  | $\overline{\phantom{0}}$ |  |  |
|--------|-----|---|-----------------------------------------------------------------------------------|--|--------------------------|--|--|
| V(m/s) | 0.8 |   | $\vert 0.6 \vert 1.3 \vert 1.7 \vert 1.4 \vert 1.1 \vert 1.0 \vert 0.5 \vert 0.3$ |  |                          |  |  |

**Fuente:** Elaboración Propia

La Tabla 4 nos muestra las mediciones que se hicieron en la época del año donde las lluvias no se hicieron presente es decir en época de sequía, estos datos nos ayudarán a encontrar la segunda curva que en nuestro caso también es un polinomio.

*Tabla 5: Puntos de alto de velocidad*

<span id="page-23-0"></span>

| Puntos |     | ↩   | ت   |             | - 1 |                 |             |     |     |
|--------|-----|-----|-----|-------------|-----|-----------------|-------------|-----|-----|
| V(m/s) | 1.5 | 0.1 | 1.6 | $\vert$ 2.0 |     | 1.4   1.7   1.5 | $\vert$ 1.1 | 0.9 | 0.7 |

**Fuente:** Elaboración Propia

La tabla 5 nos muestra las mediciones que se hicieron en la época del año en la cual las lluvias fueron moderadas, estos datos nos ayudarán a encontrar la tercera curva que en nuestro caso también es un polinomio.

Dadas estas tres tablas, utilizaremos sus datos y construiremos la curva de cada una de ellas, a través de ellas nos proyectaremos en la utilización del recurso hídrico y obtener algunas conclusiones de los mismos.

Además, nos ayudamos de un software como lo es el Matlab y elaboramos el programa que se describe líneas abajo que nos ayudará al cálculo de los polinomios y su gráfica.

### % INTERPOLACION "POLINOMIO DE LAGRANGE"

clc %permite borrar el area de trabajo clear %permite borrar las variables almacenadas format long %permite utilizar la maxima capacidad de la maquina

fprintf(' INTERPOLACION "POLINOMIO DE LAGRANGE"\n\n\n'); %fprintf me permite ingresar comentarios de manera textual que pueden %orientar al usuario en el uso del programa

xi=input('Ingrese los puntos pertenecientes a las x: '); yi=input('Ingrese los puntos pertenecientes a las y: '); %input es un comando de solicitud de entrada de datos del usuario.  $n = length(xi)$ ; x=sym('x'); %esta funcion nos permite dejar la variable 'x' como simbolica

% y asi poder trabajar con ella, sin tener que asignarle un valor. for  $j=1:n$  producto=1; for  $i=1:j-1$  producto=producto\*(x-xi(i)); %calculo del producto 1 superior de L end producto2=1; for  $i=i+1:n$  producto2=producto2\*(x-xi(i)); %calculo del producto 2 superior de L end producto3=1; for  $i=1:i-1$  producto3=producto3\*(xi(j)-xi(i)); %calculo del producto 3 inferior de L end producto4=1; for  $i=j+1:n$  producto4=producto4\*(xi(j)-xi(i)); %calculo del producto 4 inferior de L end L(j)=(producto\*producto2)/(producto3\*producto4); %calculos de las L para fprintf( $\ln L\%d:\n\ln j-1$ ) % poder hallar el polinomio disp(L(j)) %la funcion dispo nos permite visualizar varibles o texto % en el workspace end pn=0; for  $j=1:n$  pn=pn+L(j)\*yi(j); %calculo del polinomio interpolante end fprintf('\n POLINOMIO INTERPOLANTE: \n') %disp(pn) % esta ejecucion la podemos utilizar cuando no necesitamos %simplicar la expresion pn = simplify(pn); %este comando nos permite simplificar toda la expresion disp(pn) opc=input('\nDesea aproximar un valor (si/no): ','s'); %este comando nos permite saber si el usuario quiere obtener una %aproximacion de un punto dado, en el polinomio que se acaba de obtener if opc=='si' x=input('\nIngrese el punto a aproximar: '); y=eval(pn); %evaluar el punto en el polinomio disp('La aproximacion a f(x) es:') disp(y) end t=xi(1):0.001:xi(n); f=inline(pn);  $z=f(t);$  $subplot(2,1,1)$ plot(xi,yi)  $subplot(2,1,2)$  $plot(t,z)$ 

# <span id="page-25-0"></span>**III. RESULTADOS**

Ahora pasaremos a la construcción de las curvas (polinomios de grado 9), utilizando los datos extraídos y dados en las tablas 03, 04 y 05, para luego extraer algunas conclusiones importantes.

Dados los puntos de la Tabla 03, formaremos el polinomio de grado 9 por el método de diferencias finitas

$$
\frac{(x-0.8)(x-1.2)(x-1.9)(x-1.3)(x-1.4)(x-1.1)(x-0.7)(x-0.6)(x-0.5)}{(x-1.0)(x-1.0)(x-0.8)(x-1.2)(x-1.9)(x-1.3)(x-1.4)(x-0.7)(x-0.6)(x-0.5)}
$$
  
+ 
$$
\frac{(x-1.0)(x-1.2)(x-1.9)(x-1.3)(x-1.2)(x-1.3)(x-0.7)(x-0.6)(x-0.5)}{(x-1.0)(x-0.8)(x-1.9)(x-1.3)(x-1.2)(x-1.3)(x-0.7)(x-0.6)(x-0.5)}
$$
  
+ 
$$
\frac{(x-1.0)(x-0.8)(x-1.9)(x-1.3)(x-1.2)(x-1.3)(x-0.7)(x-0.6)(x-0.5)}{(x-1.0)(x-0.8)(x-0.8)(x-1.2)(x-1.3)(x-1.2)(x-1.3)(x-0.7)(x-0.6)(x-0.5)}
$$
  
+ 
$$
\frac{(x-1.0)(x-0.8)(x-1.2)(x-1.3)(x-1.2)(x-1.3)(x-0.7)(x-0.6)(x-0.5)}{(x-1.0)(x-0.8)(x-1.2)(x-1.3)(x-1.4)(x-1.1)(x-0.7)(x-0.6)(x-0.5)}
$$
  
+ 
$$
\frac{(x-1.0)(x-0.8)(x-1.2)(x-1.9)(x-1.4)(x-1.1)(x-0.7)(x-0.6)(x-0.5)}{(x-1.0)(x-0.8)(x-1.2)(x-1.9)(x-1.4)(x-1.1)(x-0.7)(x-0.6)(x-0.5)}
$$
  
+ 
$$
\frac{(x-1.0)(x-0.8)(x-1.2)(x-1.9)(x-1.3)(x-1.1)(x-0.7)(x-0.6)(x-0.5)}{(x-1.0)(x-0.8)(x-1.2)(x-1.9)(x-1.3)(x-1.1)(x-0.7)(x-0.6)(x-0.5)}
$$
  
+ 
$$
\frac{(x-1.0)(x-0.8)(x-1.2)(x
$$

 $P<sub>9</sub>$ 

Luego efectuamos las multiplicaciones tanto en el numerador como en el denominador para tal fin se hizo uso de un software especializado en el área de matemática que nos ayudó con estos productos, pues el multiplicar fracciones resulta algo complicado y laborioso, así se obtuvo:

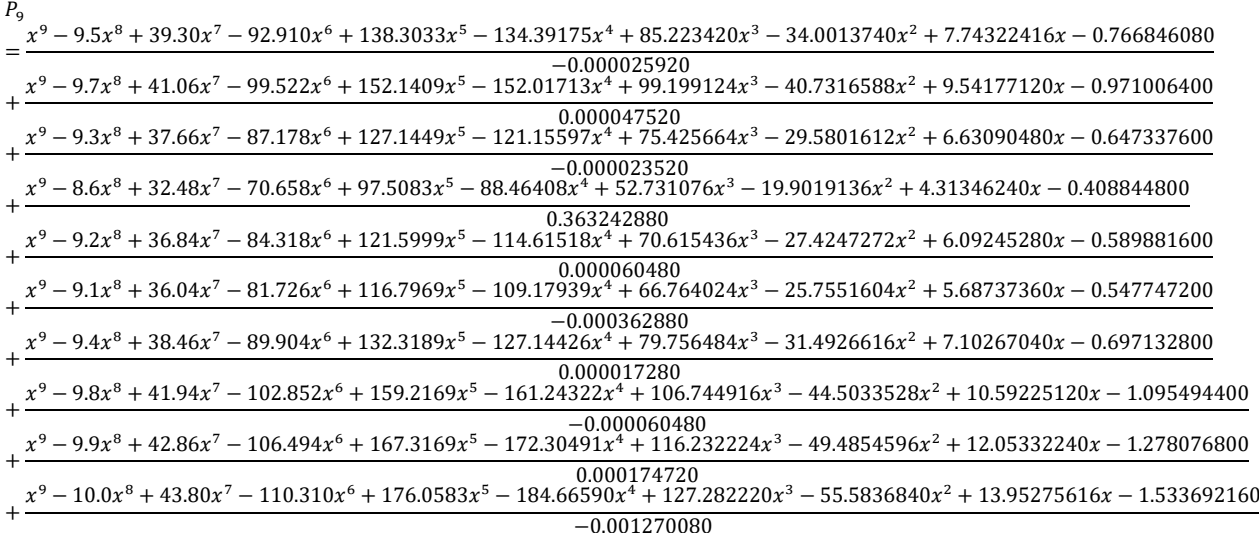

Usando nuevamente la ayuda del software especializado para reducir las fracciones y así formamos un polinomio de grado 9, el cual es:

$$
P_9 = -0.00021x^8 - 429.4105x^7 + 2751.674x^6 - 7191.8123x^5 + 9968.5554x^4 - 7938.059x^3 + 3642.543x^2 - 894.36376x + 91.873017
$$

Este polinomio nos indica la curva de aproximación de la velocidad de la corriente de la microcuenca. Luego para hallar el caudal basta multiplicar el área de la sección transversal por este polinomio y obtendremos la curva de aproximación del caudal de la microcuenca,

Área obtenida=  $3m_x 2m = 6m^2$ 

Caudal =  $6 \times P_9$ 

Caudal =  $-0.00126x^8 - 2576.463x^7 + 16510.044x^6 - 43150.8738x^5 +$  $59811.3324x^{4} - 47628.354x^{3} + 21855.258x^{2} - 5366.1822x + 551.238102$ 

Ahora graficamos los datos y el polinomio

**Figura 3***: Gráfico de los datos de la Tabla 03*

<span id="page-27-0"></span>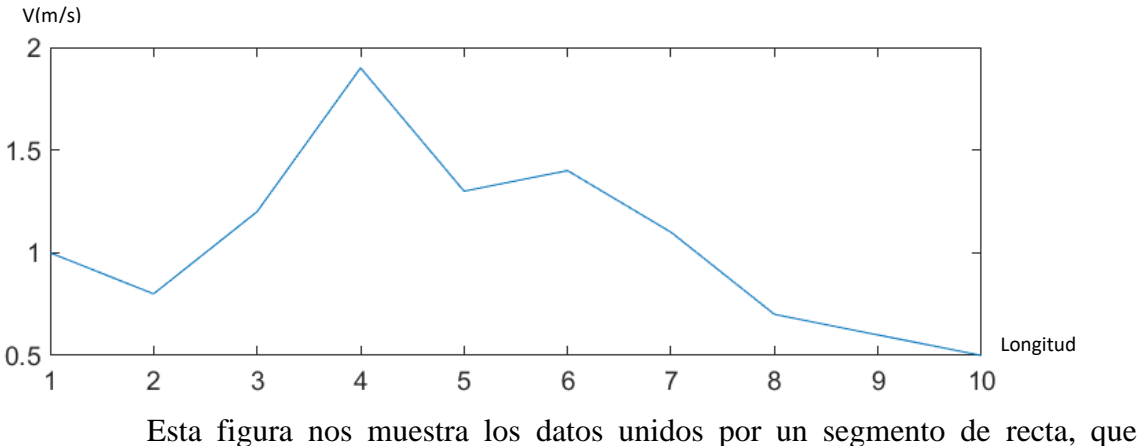

compararemos con el gráfico del polinomio y veremos si la curva se ajusta o es aproximada

**Figura 4:** *Gráfico del polinomio de Lagrange de la tabla 03*

<span id="page-27-1"></span>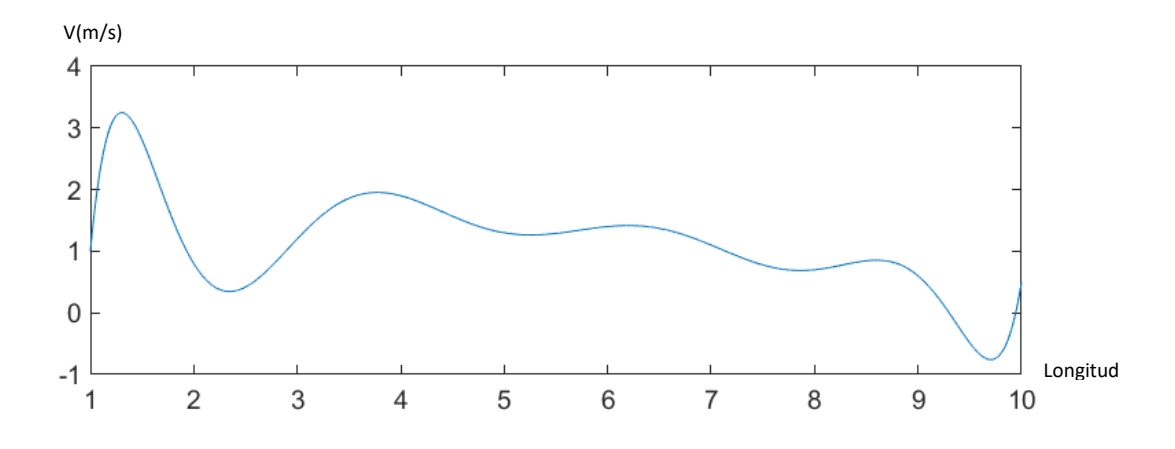

Como podemos notar, las curvas son aproximadas, esto indica que nuestro método utilizado es efectivo y por tanto es válido.

Dados los puntos de la Tabla 04, formaremos el polinomio de grado 9 por el método de diferencias finitas

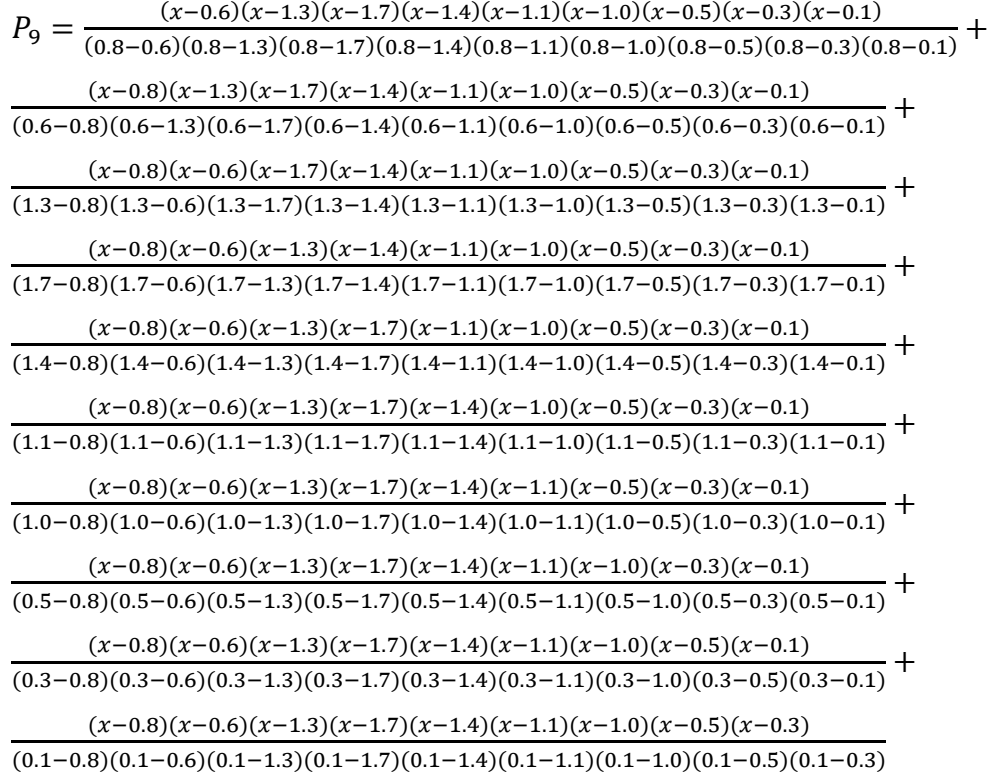

Luego efectuamos las multiplicaciones tanto en el numerador como en el denominador para tal fin se hizo uso de un software especializado en el área de matemática que nos ayudó con estos productos, pues el multiplicar fracciones resulta algo complicado y laborioso, así se obtuvo:

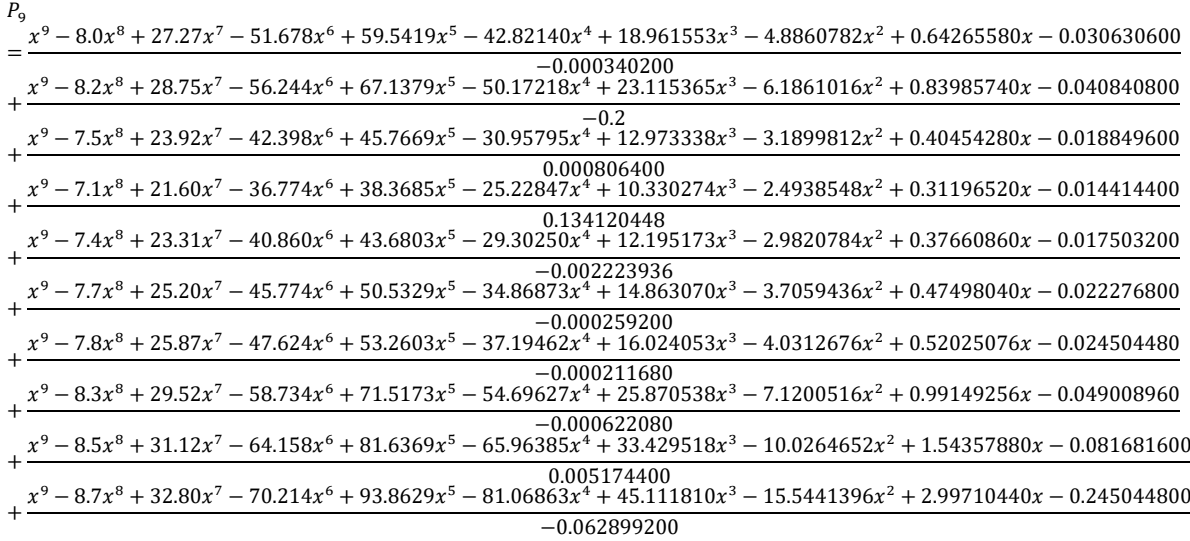

Usando nuevamente la ayuda del software especializado para reducir las fracciones y así formamos un polinomio de grado 9, el cual es:

 $P_9 = -12158.85144x^9 + 95923.29230x^8 - 0.00003223560944x^7 + 0.00006024187519x^6$  $-0.00006852010824x^{5} + 0.00004874211925x^{4} - 0.00002140559866x^{3}$  $+54856.53660x^2 - 7191.986316x + 343.2280135$ 

Este polinomio nos indica la curva de aproximación de la velocidad de la corriente de la microcuenca. Luego para hallar el caudal basta multiplicar el área de la sección transversal por este polinomio y obtendremos la curva de aproximación del caudal de la microcuenca,

Área obtenida=  $3m_x 2m = 6m^2$ 

Caudal =  $6_x P_9$ 

 $-72953.1086x^{8} + 757539.754x^{8} - 0.000193413657x^{7} +$ Caudal  $\equiv 1000$  $0.000361451251x^{6} - 0.000411120649x^{5} + 0.000292452715x^{4} 0.000128433592x^3 + 329139.22x^2 - 43151.9179x + 2059.36808.$ 

Figura 5: Gráfico de los datos de la Tabla 04

<span id="page-29-0"></span> $V(m/s)$ 

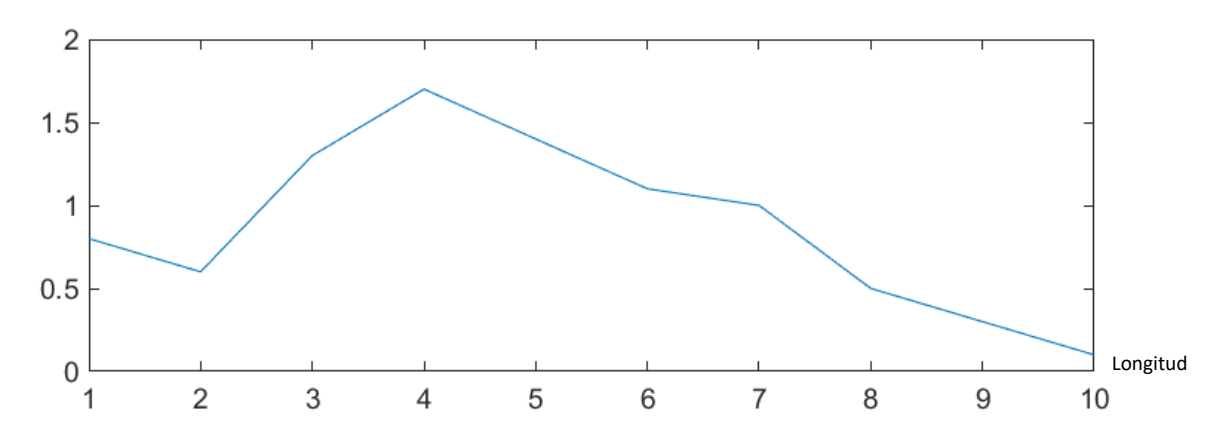

Esta figura nos muestra los datos unidos por un segmento de recta, que compararemos con el gráfico del polinomio y veremos si la curva se ajusta o es aproximada

<span id="page-30-0"></span>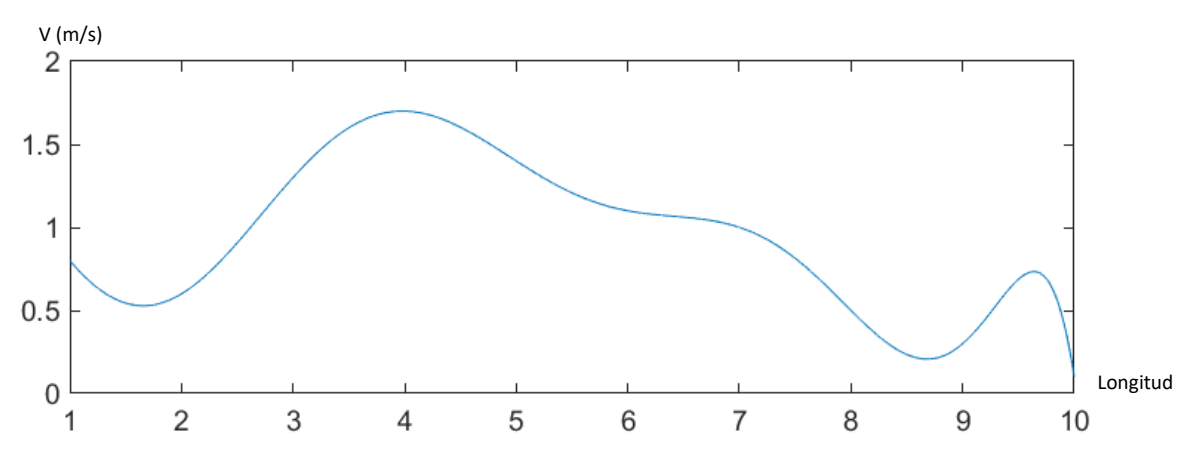

**Figura 6:** *Gráfico del polinomio de Lagrange de la tabla 04*

Como podemos notar, las curvas son aproximadas, esto indica que nuestro método utilizado es efectivo y por tanto es válido.

Dados los puntos de la Tabla 05, formaremos el polinomio de grado 9 por el método de diferencias finitas

$$
P_9 = \frac{(x-1.0)(x-1.6)(x-2.0)(x-1.4)(x-1.7)(x-1.5)(x-1.1)(x-0.9)(x-0.7)}{(1.3-1.0)(1.3-1.6)(x-2.0)(x-1.4)(x-1.7)(x-1.5)(x-1.1)(x-0.9)(x-0.7)} + \frac{(x-1.3)(x-1.6)(x-2.0)(x-1.4)(x-1.7)(x-1.5)(x-1.1)(x-0.9)(x-0.7)}{(1.0-1.3)(1.0-1.6)(1.0-2.0)(1.0-1.4)(1.0-1.7)(1.0-1.5)(1.0-1.1)(1.0-0.9)(1.0-0.7)} + \frac{(x-1.3)(x-1.0)(x-2.0)(x-1.4)(x-1.7)(x-1.5)(x-1.1)(x-0.9)(x-0.7)}{(1.6-1.3)(1.6-1.0)(1.6-2.0)(1.6-1.4)(1.6-1.7)(1.6-1.5)(1.6-1.1)(1.6-0.9)(1.6-0.7)} + \frac{(x-1.3)(x-1.0)(x-1.6)(x-1.4)(x-1.7)(x-1.5)(x-1.1)(x-0.9)(x-0.7)}{(2.0-1.3)(2.0-1.6)(2.0-1.0)(2.0-1.4)(2.0-1.7)(2.0-1.5)(2.0-1.1)(2.0-0.9)(2.0-0.7)} + \frac{(x-1.3)(x-1.0)(x-1.6)(x-2.0)(x-1.7)(x-1.5)(x-1.1)(x-0.9)(x-0.7)}{(1.4-1.3)(1.4-1.0)(1.4-1.6)(1.4-2.0)(1.4-1.7)(1.4-1.5)(1.4-1.1)(1.4-0.9)(1.4-0.7)} + \frac{(x-1.3)(x-1.0)(x-1.6)(x-2.0)(x-1.7)(x-1.5)(x-1.1)(x-0.9)(x-0.7)}{(1.4-1.3)(1.4-1.0)(1.4-1.6)(1.4-2.0)(1.4-1.7)(1.4-1.5)(1.4-1.1)(
$$

$$
\frac{(x-1.3)(x-1.0)(x-1.6)(x-2.0)(x-1.4)(x-1.5)(x-1.1)(x-0.9)(x-0.7)}{(1.7-1.3)(1.7-1.0)(1.7-1.6)(x-2.0)(x-1.4)(x-1.7)(x-1.1)(x-0.9)(x-0.7)}
$$
  
\n
$$
\frac{(x-1.3)(x-1.0)(x-1.6)(x-2.0)(x-1.4)(x-1.7)(x-1.1)(x-0.9)(x-0.7)}{(1.5-1.3)(1.5-1.0)(1.5-1.6)(1.5-2.0)(1.5-1.4)(1.5-1.7)(1.5-1.1)(1.5-0.9)(1.5-0.7)}
$$
  
\n
$$
\frac{(x-1.3)(x-1.0)(x-1.6)(x-2.0)(x-1.4)(x-1.7)(x-1.5)(x-0.9)(x-0.7)}{(1.1-1.3)(1.1-1.0)(1.1-1.6)(1.1-2.0)(1.1-1.4)(1.1-1.7)(1.1-1.5)(1.1-0.9)(1.1-0.7)}
$$
  
\n
$$
\frac{(x-1.3)(x-1.0)(x-1.6)(x-2.0)(x-1.4)(x-1.7)(x-1.5)(x-1.1)(x-0.7)}{(0.9-1.3)(0.9-1.0)(0.9-1.6)(0.9-2.0)(0.9-1.4)(0.9-1.7)(0.9-1.5)(0.9-1.1)(0.9-0.7)}
$$
  
\n
$$
\frac{(x-1.3)(x-1.0)(x-1.6)(x-2.0)(x-1.4)(x-1.7)(x-1.5)(x-1.1)(x-0.9)}{(0.7-1.3)(0.7-1.0)(0.7-1.6)(0.7-2.0)(0.7-1.4)(0.7-1.7)(0.7-1.5)(0.7-1.1)(0.7-0.9)}
$$

Luego efectuamos las multiplicaciones tanto en el numerador como en el denominador para tal fin se hizo uso de un software especializado en el área de matemática que nos ayudó con estos productos, pues el multiplicar fracciones resulta algo complicado y laborioso, así se obtuvo:

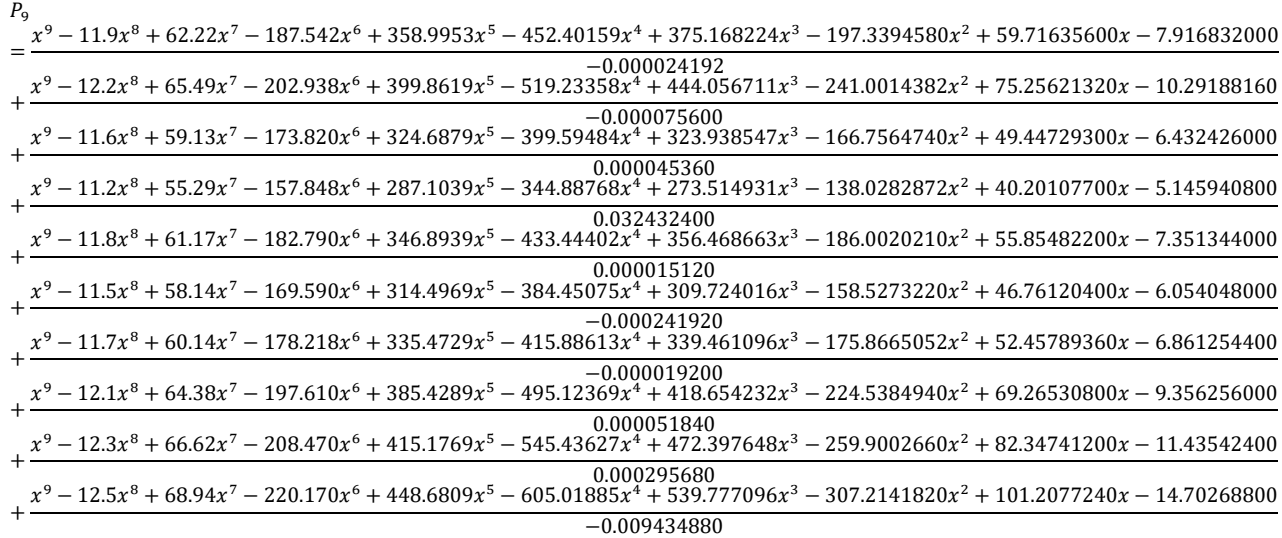

Usando nuevamente la ayuda del software especializado para reducir las fracciones y así formamos un polinomio de grado 9, el cual es:

 $P_9 = 0.002x^7 + 0.000132x^6 - 0.000087x^5 + 0.007x^4 - 0.003x^2 - 0.00122x + 0.999933$ 

Este polinomio nos indica la curva de aproximación de la velocidad de la corriente de la microcuenca. Luego para hallar el caudal basta multiplicar el área de la sección transversal por este polinomio y obtendremos la curva de aproximación del caudal de la microcuenca,

Área obtenida=  $3m_x 2m = 6m^2$ 

Caudal =  $6 \times P_9$ 

Caudal =  $0.012x^7 + 0.000792x^6 - 0.000522x^5 + 0.042x^4 - 0.018x^2 - 0.00122x +$ 5.999598.

<span id="page-32-1"></span>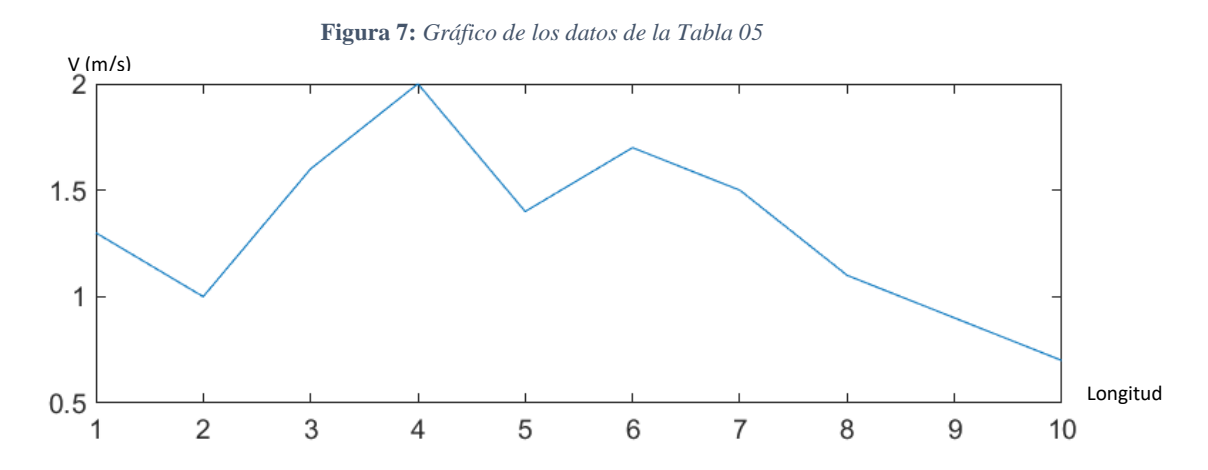

Esta figura nos muestra los datos unidos por un segmento de recta, que compararemos con el gráfico del polinomio y veremos si la curva se ajusta o es aproximada

<span id="page-32-2"></span>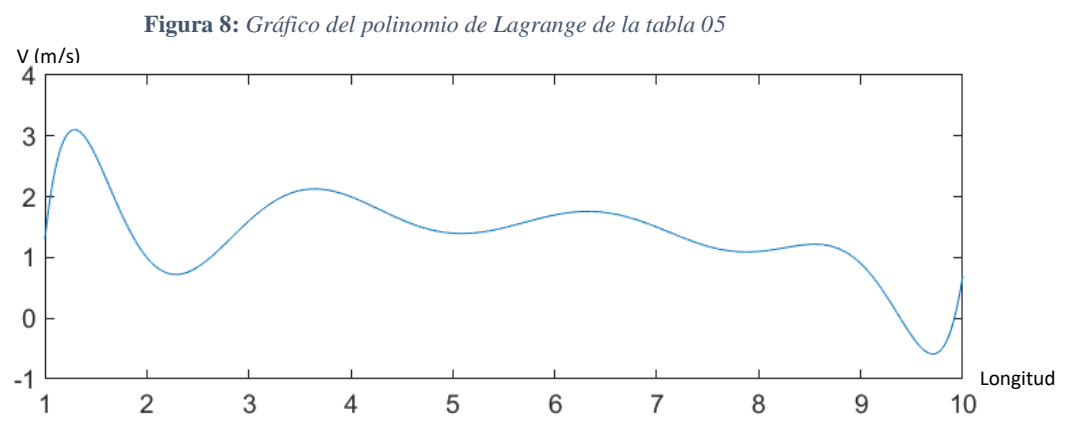

Como podemos notar, las curvas son aproximadas, esto indica que nuestro método utilizado es efectivo y por tanto es válido.

Por lo visto anteriormente, las gráficas de los puntos tomados como referencia y los polinomios encontrados en nuestra tesis se aproximan, esto nos ayuda en la toma de decisiones en la gestión del recurso hídrico, pues nos proporciona puntos de mayor demanda de él, así como puntos donde la demanda es menor, en otras palabras, podemos optimizar la demanda del mismo, tomando conciencia que existen diferentes intervalos de tiempo donde varía el mismo

# <span id="page-32-0"></span>**IV. DISCUSIÓN**

Lagrost et al., (2019) nos habla que existen 4 tipos de modelos matemáticos en hidrología, los determinísticos aquellos que son descritos por ecuaciones diferenciales siguiendo fórmulas físicas o procesos químicos, los

probabilisticos que se oponen a los anteriores puesto que utilizan las leyes del azar o probabilidad estos a la vez se subdividen en estadísticos que requieren invariablemente datos y los estocásticos que dan enfasis a los procesos hidrológicos, tenemos tambien los modelos conceptuales que son resumenes de procesos físicos, que comunmente usan descripciones matemáticas que simulan procesos muchas veces bastante complejos y por último tenemos los modelos paramétricos (o de caja negra) que consisten de ecuaciones algebraicas que contienen parámetros que tienen que verificarse antes de utilizarlos.

Hu et al. (2018) nos menciona que existen tres tipos de modelos hidrológicos, los conceptuales o analógicos que representan sistemas que se guian por conceptos, los cuales permite analizarlos, estudiarlos, conocerlos y entenderlos o simularlos; los físicos que se caracterizan por analizar los aspectos físicos del objeto y los de Caja negra que son útiles cuando conocemos datos de entrada y salida, pues permiten calibrar el proceso sin profundizar en las complejidades del proceso hidrológico.

La presente tesis se basa justo en la clase de modelos conceptuales o analógicos, pues creamos un modelo hidrológico para predecir la gestión de recurso hídrico, para tal fin hicimos uso de la modelación numérica. Para ello hicimos 10 mediciones de la velocidad de la corriente de la microcuenca para tal fin utilizamos el correntómetro en diferentes puntos del cauce, donde cada punto estuvo alejado 10 metros uno del otro, esto para poder abarcar un buen tramo del cauce, además se hizo la medición del área de la sección transversal, pues el producto de la velocidad por el área nos da como resultado el caudal.

Una vez obtenidos estos puntos se procedió a crear nuestro modelo a través del método de diferencias finitas, resultando que los datos de la Tabla 3 obtuvimos un polinomio de grado 8, mientras que para los resultados de la Tabla 4 obtuvimos un polinomio de grado 9 y para los resultados de la Tabla 5 se obtuvo un polinomio de grado 7 esto se debió a que los valores en los denominadores eran demasiados pequeños tendiendo a cero en algunos coeficientes de las curvas.

Angulo & Saavedra, (2018) utilizaron la modelación hidrológica en regiones con problemas de abastecimiento de agua y planificación de recursos hídricos. García et al., (2023) utilizaron la modelación hidrológica con el propósito de detectar rápidas fluctuaciones del caudal y conocer sobretodo la crecida o bajada de escurrimientos pues contribuyen a la sequía en muchas ciudades de México. López & Delgado, (2019) utilizaron la modelación hidrológica en la subcuenca Lempa Alto para estimar los caudales en los diferentes afluentes de la subcuenca pues este les proporcionó la disponibilidad de recurso agua además de contribuir a la toma de decisiones de difentes entidades a los países asociados, Narbondo et al. (2018) Desarrollo un modelo hidrológico GRJ4 (Génie Rural a 4 parameters Journalier) que le sirvió para estimar el caudal de cuencas no aforadas para épocas de sequía en cuencas del Uruguay; Valverde, (2018) construyó un modelo hidrológico SWAT para evaluar el comportamiento de la producción de agua y sedimento; Sánchez et al., (2018) utilizó la modelación hidrológica para construir el modelo de la rotura de una presa para tal fín utilizo el software IBER que le ayudó a simular eventos hídricos haciendo uso de la hidrodinámica, la turbulencia y el transporte de sedimentos. En nuestra tesis con nuestra modelación hidrológica obtuvimos polinomios que nos indican el modelo del caudal, pues estos nos sirven de ayuda en la gestión de recursos hídricos, ya que gracias a la optimización se pueden hallar los puntos de inflexión donde el caudal sea máximo o mínimo, además debemos tener en cuenta que muchas veces demasiado caudal podría arruinar siembras, caminos o el cauce del río y causar daños graves a la población.

Erasum et al. (2019) utiliza un algoritmo donde modela la subcuenca tributaria al río Uruguay usando los procesos hidrológicos como lo son la cobertura vegetal, la retención vegetal; la retención superficial; el balance de agua en el suelo y en dos acuíferos. Alvarado V., (2020) su investigación se basó en evaluar la respuesta hidrológica de una microcuenca urbana ubicada en Costa Rica y su variación con respecto al cambio climático, en su analisís hidrológico utilizó el nivel de morfometría, relieve, red de drenaje, suelo y clima mientras que Ramírez, (2020) utilizo un modelo hidrológico SWAT en el que intervino los datos del clima, la distribución espacial del tipo de suelo,

el relieve, la cobertura vegetal la producción de agua, los niveles de erosión y sedimentos asi como también las prácticas de manejo de suelo, además Medina, (2021) para su modelación utilizó la herramienta Water Evaluation And Planning System (WEAP) donde utilizo variables como la precipitación, temperatura y la escorrentía. Como hemos visto, para la creación de modelos hidrológicos se hace uso de las variables que intervienen en el caudal y algunos fenómenos naturales que intervienen en el como lo son las precipitaciones, la evapotranspiración y de otros factores que se pueden tomar en cuenta en ellos, este trabajo de investigación no tuvo en cuenta estos factores intervinientes, pues el correntómetro nos dio la medición aproximada de la velocidad de la corriente y además como se hizo referencia en nuestro trabajo se visitó la zona de estudio en distintas estaciones del año, resultando que la diferencia de caudales nos da idea de cómo estos factores que intervienen en el modelo se han desarrollo en el mismo, siendo ya no necesarios para nuestro modelo. Además de no contar con los instrumentos necesarios, a esto se sumó la densidad de vegetación que hace que los servicios de telefonía e internet no sean los adecuados (en el Departamento de Amazonas se conoce que los servicios de telefonía e internet, son de baja calidad) y también podemos agregar que los datos de la estación meteorológica, están demasiados desfasados, pues no pudieron apoyar en nuestra investigación, para hacer una mejor comparación con el modelo que hemos obtenido.

Los cálculos efectuados en la elaboración de los polinomios se hicieron con ayuda de un software especializado como lo es el Maple, ya que trabajar con números decimales es algo complicado, pues al multiplicarlos se hacen muy pequeños, tendiendo algunos a desaparecer al momento de, a esto agregar que nuestro modelo tiene un gran sustento matemático, pues se basa en propiedades ya investigadas y más aún demostradas (Teorema del método de diferencias finitas).

### <span id="page-35-0"></span>**V. CONCLUSIONES**

El modelo creado en el presente trabajo de investigación hizo uso del método de diferencias finitas y se ayudó de un software de MATLAB para el cálculo de los polinomios, ya que como hemos notado los cálculos son algo tediosos de hacer pues se trabajó con números decimales.

Nuestros polinomios encontrados son validados por el teorema de diferencias finitas, este es el gran sustento matemático en el que ha sido elaborada esta tesis.

No se tuvo en cuenta algunos fenómenos como son las precipitaciones la evapotranspiración y otros factores climatológicos que se pudieran dar, así como factores que el ser humano pudiera generar, pues se hizo uso de un instrumento de medición que nos generó puntos aproximados para la creación del mismo.

Uno de los propósitos de nuestra modelación fue que ayudó en la toma de decisiones en la gestión del recurso hídrico, pues nos proporciona puntos de mayor demanda de él, así como puntos donde la demanda es menor, con esto nos ayuda a optimizar la gestión del mismo.

# <span id="page-37-0"></span>**VI. RECOMENDACIONES**

Que la Escuela Profesional de Ingeniería Ambiental capacite a sus estudiantes en los respecta a la modelación de fenómenos naturales y físicos pues se tiene muy poco conocimiento sobre este tema, pues existen diferentes fenómenos de nuestra realidad y contexto que pueden ser modelados a través de diferentes métodos.

Que la Universidad Nacional Toribio Rodríguez de Mendoza brinde capacitaciones sobre los temas de modelación y sobre todo ofrezcan al estudiante software especializados que ayuden a este tema pues no se brinda mucho conocimiento de ello.

A futuros investigadores que puedan tomar en cuenta la presente investigación y tal vez mejorar o ahondar en muchos puntos que pueden haber quedado vacíos.

# <span id="page-37-1"></span>**VII. REFERENCIAS BIBLIOGRÁFICAS**

- agua, A. N. (Dirección). (2018). *Gestión integrada de recursos hídricos* [Película]. Obtenido de https://www.youtube.com/watch?v=g9mVMp8N7s0
- Alvarado, V. (2020). *Modelación hidrológica del Río Torres, San José, Costa Rica su variación con respecto al cambio climático.* Turrialba: CATIE.
- Alvarado, V. (2020). *MODELACIÓN HIDROLÓGICA DEL RÍO TORRES, SAN JOSÉ, COSTA RICA Y SU VARIACIÓN CON RESPECTO AL CAMBIO CLIMÁTICO.* Turrialba, Costa Rica: CENTRO AGRONÓMICO TROPICAL DE INVESTIGACIÓN Y ENSEÑANZA.
- Angulo, M., & Saavedra, O. (2018). Modelación hidrológica de la cuenca Maylanco utilizando hec-hms. *Investigación y Desarrollo*.
- Bocanegra, M. (2021). *Modelación hidrológica e hidrúlica del Río Acaponeta, Nayarit, México.* Nayarit.
- De Andrade, M., & Ribeiro, C. (2020). Impacts of land use and cover change on Paraíba do Sul whatershed streamflow using the SWAT model. *Revista Brasileira de Recursos Hídricos*, 1-13. doi:https://doi.org/10.1590/2318-0331.252020190034
- Erasum, V., Sapriza, G., Failache, N., Gamazo, P., Arcelus, A., & Nardin, A. (2019). Modelación hidrológica para la gestión del riesgo de inundaciones en subcuencas tributarias al río Uruguay. *Aqua-LAC*, 17. doi:10.29104/phiaqualac/2019-v11-1-02
- Fernanda Gaspari, Alfonso Rodríguez, Gabriela Senisterra, María Delgado, Sebastian Besteiro. (2018). *elementos metodológicos para el manejo de cuencas hidrográficas.* La Plata: Editorial de la universidad de la plata.
- Fraga, I., Cea, L., & Puertas, J. (2019). Effect of rainfall uncertainty on the performance of physically based rainfall–runoff models. *Hydrological Processes*, 160-173. doi:https://doi.org/10.1002/
- Galvez, J. J. (2017). Contribuyendo al desarrollo de una cultura del agua y la gestión integral de recurso hídrico. *Global Water Partnetship*, 44.
- García, J., Pardo, J., & Sánchez, S. (2023). MODELACIÓN HIDROLÓGICA SUPERFICIAL EN CUENCAS CON POCA INFORMACIÓN. CASO: CUENCA DEL LAGO DE CUITZEO. *SEREA*, 8.
- Guillermo, M. (2018). *Métodos y técnicas de investigación.* México: Prentice Hall.
- Hu, C., Wu, Q., Jian, S., & Lou, Z. (2018). Deep Learning with a Long Short-Term Memory Networks Approach for Rainfall-Runoff Simulation. *Water*, 11. doi:https://doi.org/10.3390/w10111543
- Lagrost, L., Depettris, C., & Ruberto, A. (2019). Apuntes de hidrología. En *Modelos Hidrológicos* (pág. 61). Prentice Hall.
- Lakew, H., Moges, S., & Asfaw, D. (2017). Hydrological evaluation of satellite and reanalysis precipitation products in the Upper Blue Nile basin: A case study of Gilgel Abbay. *Hydrology,*.
- López A., Delgado K. (2019). *Modelación Hidrológica de la Subcuenca Lempa Alto.* El Salvador.
- Medina, C. (25 de julio de 2021). MODELACIÓN HIDROLÓGICA BAJO ESCENARIOS DE CAMBIO CLIMÁTICO PARA UN EMBALSE DE ABASTECIMIENTO DE AGUA EN LA PAZ, BOLIVIA. *INVESTIGACIÓN & DESARROLLO, 21*(1), 63-78. doi:10.23881/idupbo.021.1-5i
- Mendoza M., Bocco G., Bravo M., Siebe C., Ortiz M. (2017). Modelamiento hidrológico espacialmente distribuido: una revisión de sus componentes, niveles de integración e implicaciones en la estimación de procesos hidrológicos en cuencas no instrumentadas. *Scielo*.
- Morresi, M., R., M., & E., B. (2018). Modelación hidrológica con información de actores sociales en la cuenca del arroyo Turbias, Santa Fé Argentina. *Aqua-Lac*.
- Nagle, Saff, Sneider. (2017). *Ecuaciones diferenciales con aplicaciones de modelado y problemas con valores en la frontera.* New York: Prentice - Hall.
- Narbondo, S., Crisci, M., & Chreties, C. (2018). MODELACIÓN HIDROLÓGICA DIARIA EN CUENCAS CON DIFERENTES CARACTERÍSTICAS DE URUGUAY. *XXVIII CONGRESO LATINOAMERICANO DE HIDRÁULICA*.
- Pín, J. (2018). *Modelación hidrológica de la cuenca del Río Jipijapa, Cantón Jipijapa de la provincia de Manabí.* Manabí.
- Programa de Desarrollo Rural Sonstenible. (2017). *Manual: Camino Interpretativo de San Pablo a Gocta.* Lima.
- Ramírez, A. (2020). *MODELACIÓN HIDROLÓGICA Y DE CAMBIO CLIMÁTICO PARA SIMULAR LA PRODUCCIÓN DE AGUA, LOS NIVELES DE EROSIÓN Y PRODUCCIÓN DE SEDIMENTOS, CON DIFERENTES COBERTURAS DE SUELO EN LA SUBCUENCA AGUNÁ, ESCUINTLA, GUATEMALA.* Turrialba, Costa Rica.
- Saavedra, V. R. (2018). *Estuduio del balance hídrico para la cuenca del Río Caigua, Villamostes- Bolivia.* Bolivia.
- Sánchez, M., Gonzáles, C., & Gutierrez, A. (2018). Modelación hidrológica de la rotura de presa utilizando el software IBER. *Revista NTHE*, 34-40.
- Shen, Z., Yong, B., Yi, L., Wu, H., & Xu. (2021). From TRMM to GPM, how do improvements of post/near-realtime satellite precipitation estimates. *Atmospheric Research 268*.
- Tavares, F., Julich, S., Nunes, J., Gonzales, O., Hawttree, D., Feger, K., & Keizer, J. (2016). Combining digital soil mapping and hydrological modeling in a data scarce watershed in north-central Portugal. *Geoderma,*, 350-362. doi:https://doi.org/10.1016/J.GEODERMA.2015.08.023
- Valverde, E. (2018). *MODELACIÓN HIDROLÓGICA PARA CUANTIFICAR LA PRODUCCIÓN DE AGUA Y SEDIMENTO ACTUAL Y FUTURO A PARTIR*

*DE CAMBIOS DE COBERTURA FORESTAL, SECTOR PRUSIA, PARQUE NACIONAL VOLCÁN IRAZÚ.* Cartago, Costa Rica.

- Van Zijl, G., Van Tol, J., Tinnefeld, M., & Le Roux, P. (2019). A hillslope based digital soil mapping approach, for hydropedological assessments. *Geoderma*, 354. doi:https://doi.org/10.1016/J.
- Zhao, F., Wu, Y., Qiu, L., Li, Q., & Wang, G. (2019). *Parameter Uncertainty Analysis of the SWAT model in a mountain-loess transitional watershed on the chinese loess plateau.* New York: Water. doi:https://doi.org/10.3390/w10060690
- Zill, D. (2021). *Ecuaciones diferenciales con aplicaciones de modelado.* Massachusetts: Jones and Bartlett Publishers.
- Zubieta, R.; Laqui W.; Lavado W. (2018). Modelación hidrológica de la cuenca del río llave a partir de datos de precipitación observada y de satélite, periodo 2011- 2015, Puno,Perú. *Tecmologías y ciencias del agua*.

# <span id="page-40-0"></span>**ANEXOS**

<span id="page-41-0"></span>**Figura 9:** *Punto de medición*

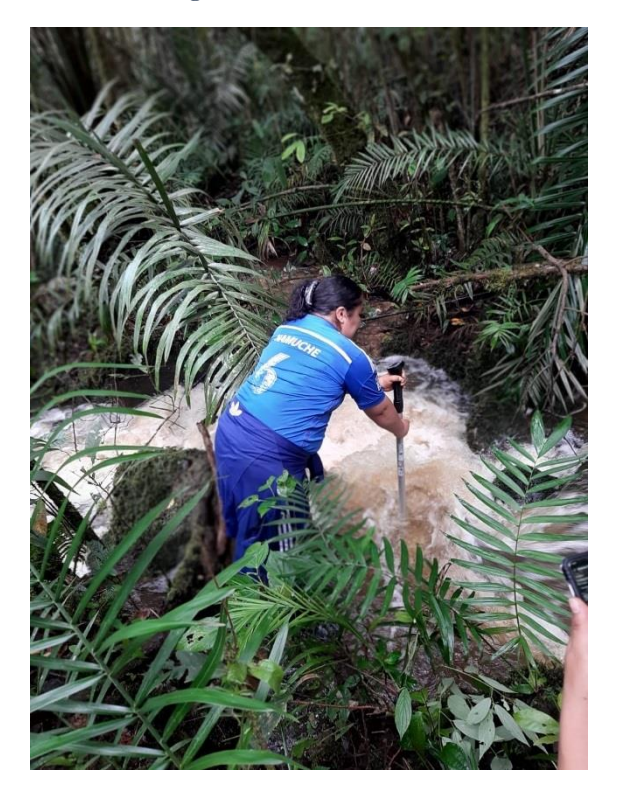

**Figura 10:** *Punto de medición*

<span id="page-41-2"></span><span id="page-41-1"></span>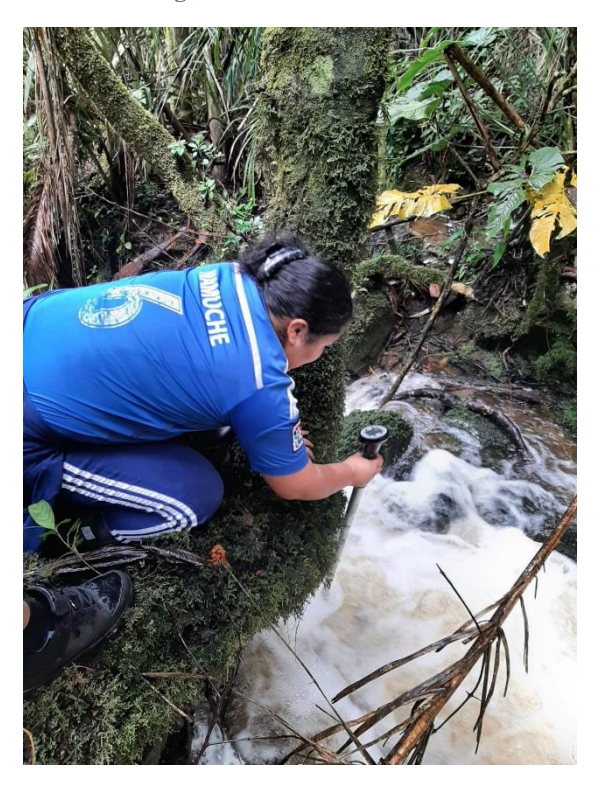

**Figura 11:** *Punto de medición*

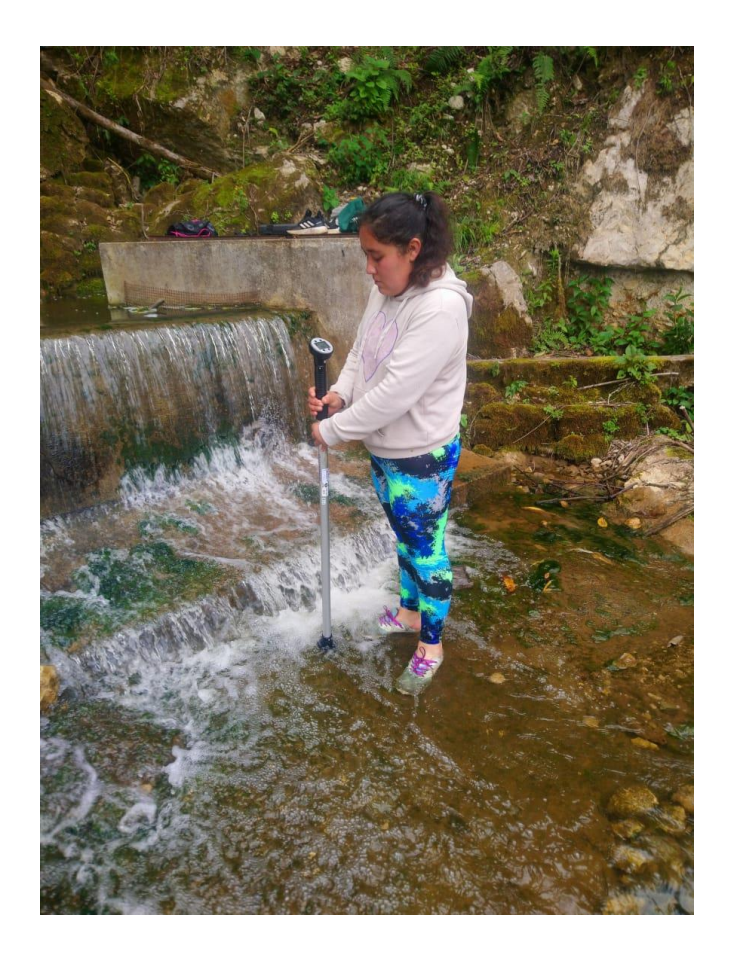

**Figura 12:** *Punto de medición*

<span id="page-42-0"></span>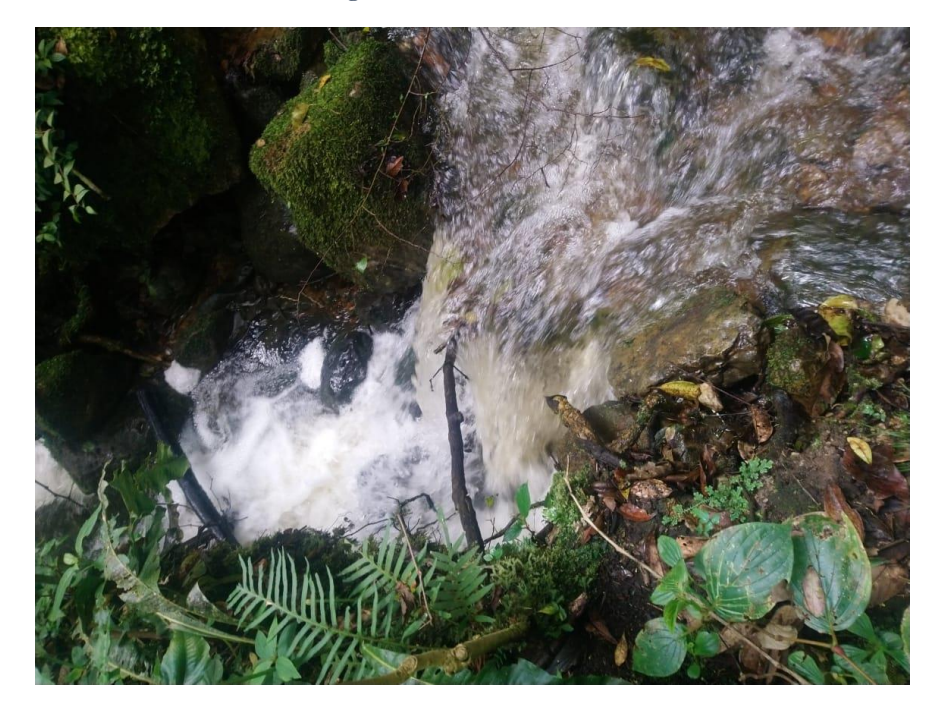